## 國立勤益科技大學總務處

## 申請公務車調派標準作業流程

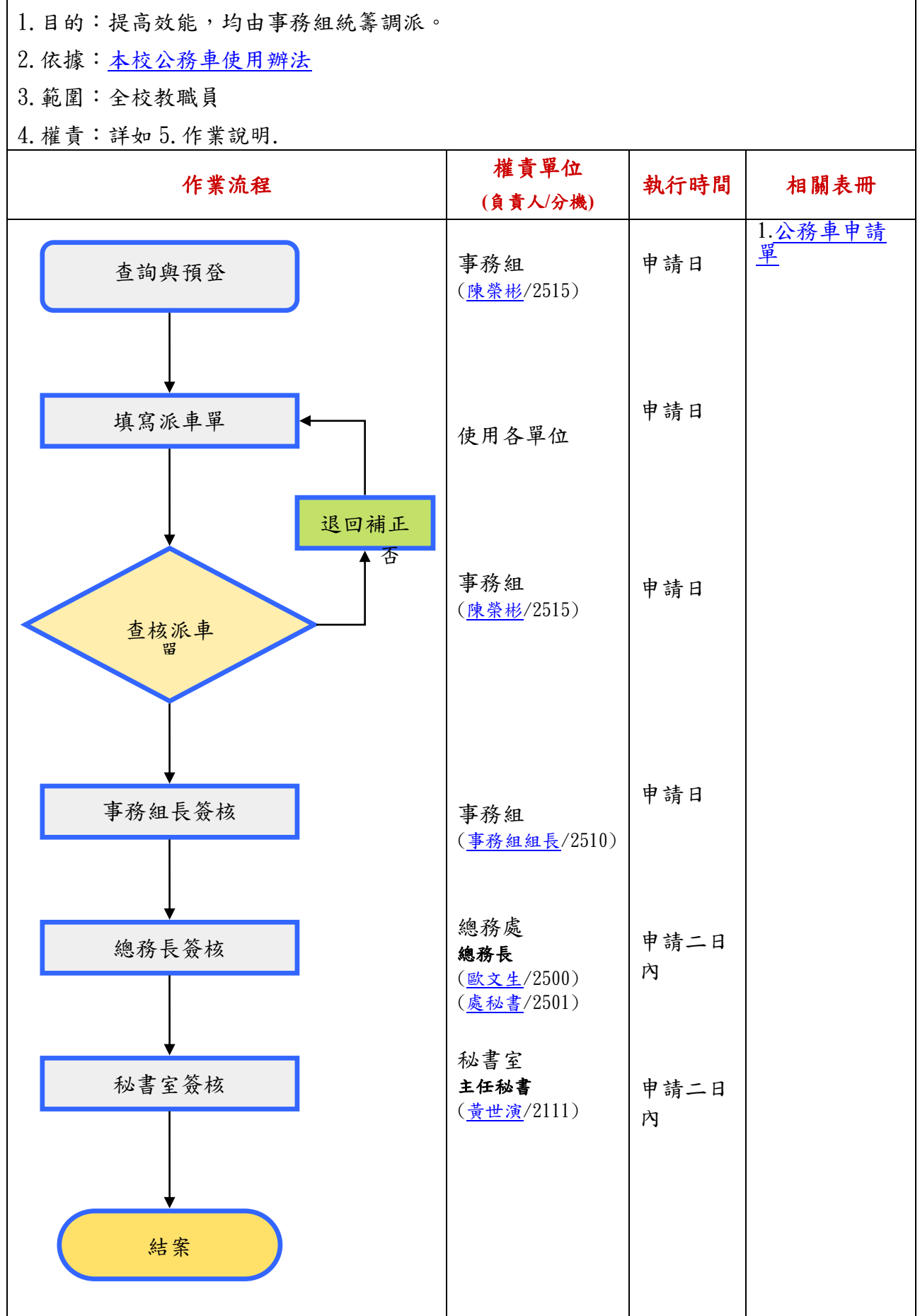

5.作業說明:

- 5-1、查詢與預登:了解申請日當天,是否有車輛支援勤務。
- 5-2、填寫派車單:申請單位,填寫公務車輛派車單,須呈一級主管同意(附相關佐證資 料)。
- 5-3、經 事務組核對無誤後核章確認。
- 5-4、秘書室核章:經主管同意後,請使用單位將核准之派車單彙事務組存查聯繳回本組。 6.控制重點:風險分布 2
- 6-1、建立本校公務車調派程序:依據本校公務車使用辦法等相關規定,訂立本校公務出調 派作業程序。
- 6-2、提供公務車調派作業諮詢:針對各單位新承辦人員提供相關公務車調派作業諮詢。